## 短期連載

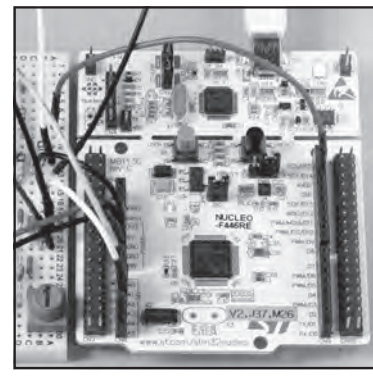

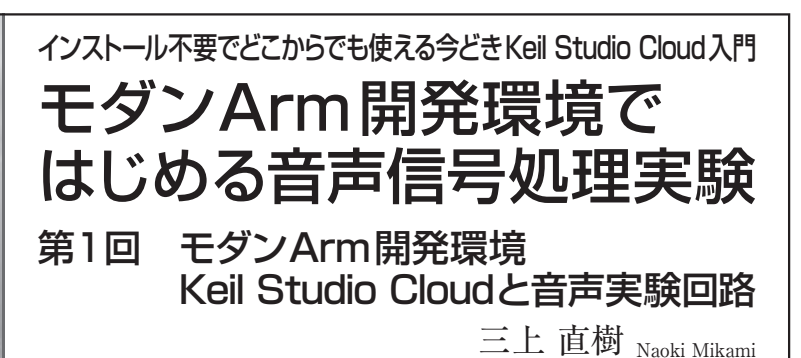

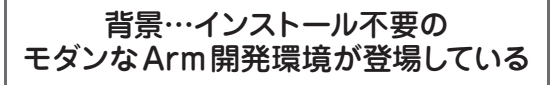

 最近注目のArmマイコン・プログラム開発環境に Keil Studio Cloud があります.これは以前あった Mbedの後継に相当し,フリーで,しかもインストー ルすることなくGoogle Chromeなどのブラウザから 使えます.

 以前もMbedクラウド環境はありましたが,モダン なクラウド環境をArm純正統合開発環境を作るKeil (Arm)が出してきました.

 本連載では,このKeil Studio Cloudを使って高性 能マイコンSTM32F446(NUCLEO−F446REボード) リアルタイム音声信号処理実験を行ってみます(**図1**). 残響生成器(リバーブレータ)や周波数シフタを作って 動かしてみます(**図2**,**写真1**).

 本稿で使用したプログラムはすべて本誌Webペー ジ(https://toragi.cqpub.co.jp/download2023/)からダ ウンロードでき、Keil Studio Cloudでコンパイルして 動かすことができます.

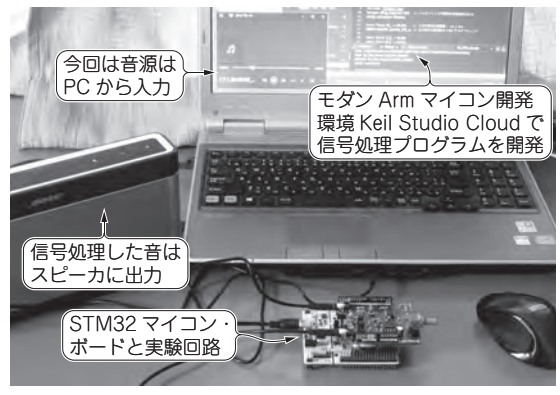

(**a**) 実験のようす…音声入力をマイコンで信号処理して鳴らす

## リアルタイム音声信号処理 マイコンの選定

 マイコンでディジタル信号処理をリアルタイムで行 う場合は,処理にもよりますが,一般に高速のマイコ

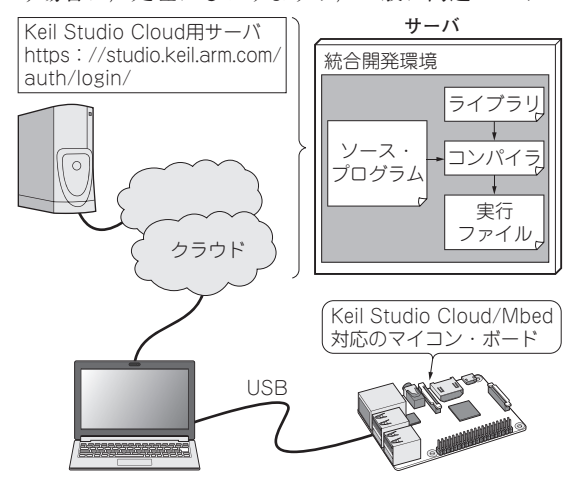

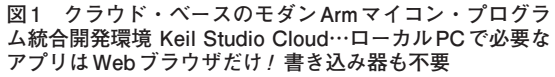

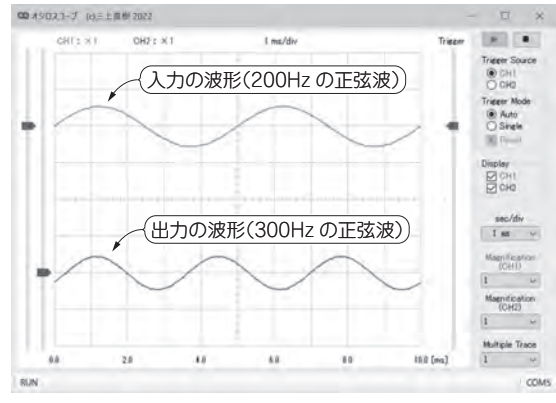

(**b**) Weaver 変調器による周波数シフタ「TG\_STM\_Weaver」 の実行結果…入力の 200 Hz の正弦波を 100 Hz 上へシフトした 例(縦方向:相対値,横方向:1 ms/div)

**図2 モダンArmマイコン統合開発環境Keil Studio Cloudで音声信号処理プログラムを作って動かす**